## Damas Sofia Sy5189

## SIMLAZIONE ESAME

 $\omega$ Disegnare il modello ER di una struttura ospedaliera (con nome, indirizzo e città in cui si trova) nella quale lavorano operatori sanitari(medici e infermieri) e amministrativi. Il personale sanitario cura i pazienti (identificati nel database dell'ospedale tramite il loro codice fiscale) con vari tipi di terapie (es. intensiva, farmacologica ecc). I pazienti possono effettuare esami medici oppure operazioni chirurgiche, entrambe identificate da un codice univoco all'interno dell'ospedale (non univoco in tutti gli ospedali) presso l'ospedale in esame.

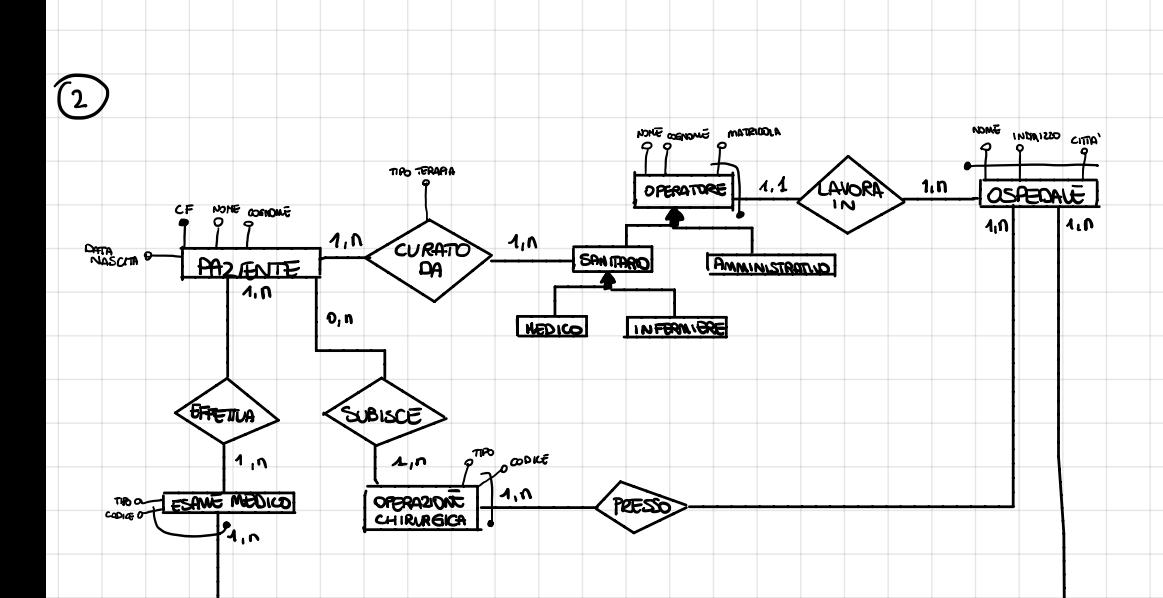

గజప

3 le tre entre de openatore sono visitate convemporareamente, así come le 3 entres de openatore santorio CITTA' INDIAIZZO NG. ANORA **OPERATORE** ्र,∧  $1, n$ **OSPEDALE** CF NONE CORONE 4،0  $1,0$ CURATO  $0, 0$ DATA<br>NASCIA P **PA2 ANTE** ÖΑ ۸. م  $\mathbf{o}_i$ n **GRETILA** (SUBISCE)  $1.9$  $\lambda, n$  $g^{\text{TP}}$ <sub>*n*</sub> $\omega$ <sup>o</sup>kt **TO A LESANG MEDICO OPPRAZIONE PEESO** CHIRURGICA  $\nu_{4,n}$ Sœs. PAZIENTE (CF, NOME, COSNOME, DATA MASCITA) CURAMO DA (CF\_PAZIENTE, MATELCOLA OPERATORE COME OSPECIALE, CITA OSPERANZ) TIPO TERAPIA) EFFETTIA (OF PAZIENTE, CODICE ESANE, WOME OSPEDANE, CITALOSPEDANE) SUBISCE (CF PAZIENTE, CODICE OPGRAZIONE, NOME OSPENANE, C MAL OSPENANE) PRESSO (CODICE, NONE OSPEDANE, CTAL-OSPEDANE) ESAME NEO ICO ( TIPO, CODICE NOME OSPEDALE, CITAL OSPEDALE OPERAZIONE CHIRIRGICA (TIPO, CODICE NOME OSPEDALE, CITA' OSPEDALE) OPORATORE ( NOME, COGNOME, MATRICOLA, TYPE OPORATORE, TYPE SAN PARIO (NOME OSPEDANE, CITAL OSPEDANE) OSEDALE (MONE, CITTA), INDIRIZO

④ si puo ' aggiungere <sup>a</sup> paziente <sup>i</sup> <sup>a</sup> attributi : GIORNO - RICOVERO GIORNO . DIMISSIONE dove necessariamente GIORNO \_ DIMISSIONE 3 GIORNO . RICOVERO ⑤ Pazienti ( CF , nome <sup>e</sup> cognome ) che hanno subito una operazione <sup>e</sup> l' ospedale dove essa <sup>e</sup> ' stata eseguita . CF, Nome. Cognome (TOZIENTE)<br>MCF= CF\_Paziente<br>n CF-Paziente, codice-operatione, nome\_ospedale, cma. Ospedale (SUDISCL)) (Tr cf, nome, cognome (Paziente)  $M_{\text{CF-PSz},\text{enre}}$ N nome-Ospedale = nome AND CITOL - Ospedale = CITOL  $\pi$  nome, città (Ospeable) Nome , cognome , CF di ogni paziente <sup>e</sup> nome , cognome <sup>e</sup> matricola dello operatore che l' ha curato ( TI CF Nome , Cognome ( Paziente )  $M$   $CF=CF-Pa$  $\pi$  matricola . operatore, CF . Paziente ( Cura to  $-$  da 1)

TI matricola , nome , cognome ( Operatore )

 $N$  matricola - operatore = matrico

⑥ selezionare tipo <sup>e</sup> codice di operazione chirurgica eseguiti in un certo ospedale :

Select TIPO , CODICE

FROM OP FROME CHIRIRGICA OC 30 IN OSPEDANE US ON (OS. NOME = OC. NOME OSPEDALE AND OS. CITA' = OC. CITA' OSPEDALE)

Selezional OF, nome e cognome our pazienti che non hanno sibilio<br>Selezional OF, nome e cognome our pazienti che non hanno sibilio Selezionare <sup>e</sup> , nome <sup>e</sup> cognome dei pazienti che non hanno subito operazioni chirurgiche :

Select CF , nome , COGNOME FROM **PROF** WHERE CF NOT IN (SELECT CF. PALLENTS e cognome our perientinente<br>che :<br>select cf. Alwemie

 $FRON$  subisce  $)$ 

Selezionare CF , nome <sup>e</sup> cognome dei paventi che hanno subito operazioni (contenbre il mneio)

numero SELECT CF , NOME , COGNOME , NUMERO From paziente  $u$ HERE CF IS IN ( SELECT CF PAZIENTE COUNT  $(*)$  as NUMERO

FROM SUBISCE )

GROUP BY CF